## **Caméra de surveillance et Raspberry Pi : branchez, configurez !**

## **Annonce**

A l'occasion de cet atelier, nous expliquerons comment mettre en œuvre et utiliser en 15 minutes maximum un logiciel de vidéo surveillance avec un Raspberry Pi. Plus précisément, l'exposé est le résultat d'un retour d'expérience du logiciel Kerberos.io installé sur un Raspberry Pi (v2) muni d'une caméra Pi. L'auteur de ce logiciel signale que sa solution fonctionne avec non seulement avec une caméra Pi, mais aussi avec une webcam USB. Les participants qui apporteront leur RPi et camera pourront, après avoir testé le bon fonctionnement de l'ensemble, repartir avec une solution prête à l'emploi !

## **Documents de présentation de l'atelier**

• Présentation opendocument • Présentation pdf

From: <https://www.loligrub.be/wiki/>- **LoLiGrUB**

Permanent link: **<https://www.loligrub.be/wiki/atelier20170218-camera-surveillance>**

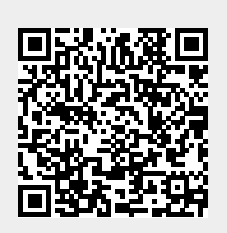

Last update: **2017/02/18 21:53**